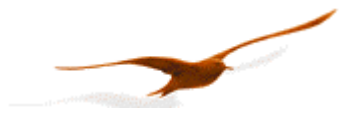

# **Communications protocol**

for Series 30 pressure transmitters from KELLER

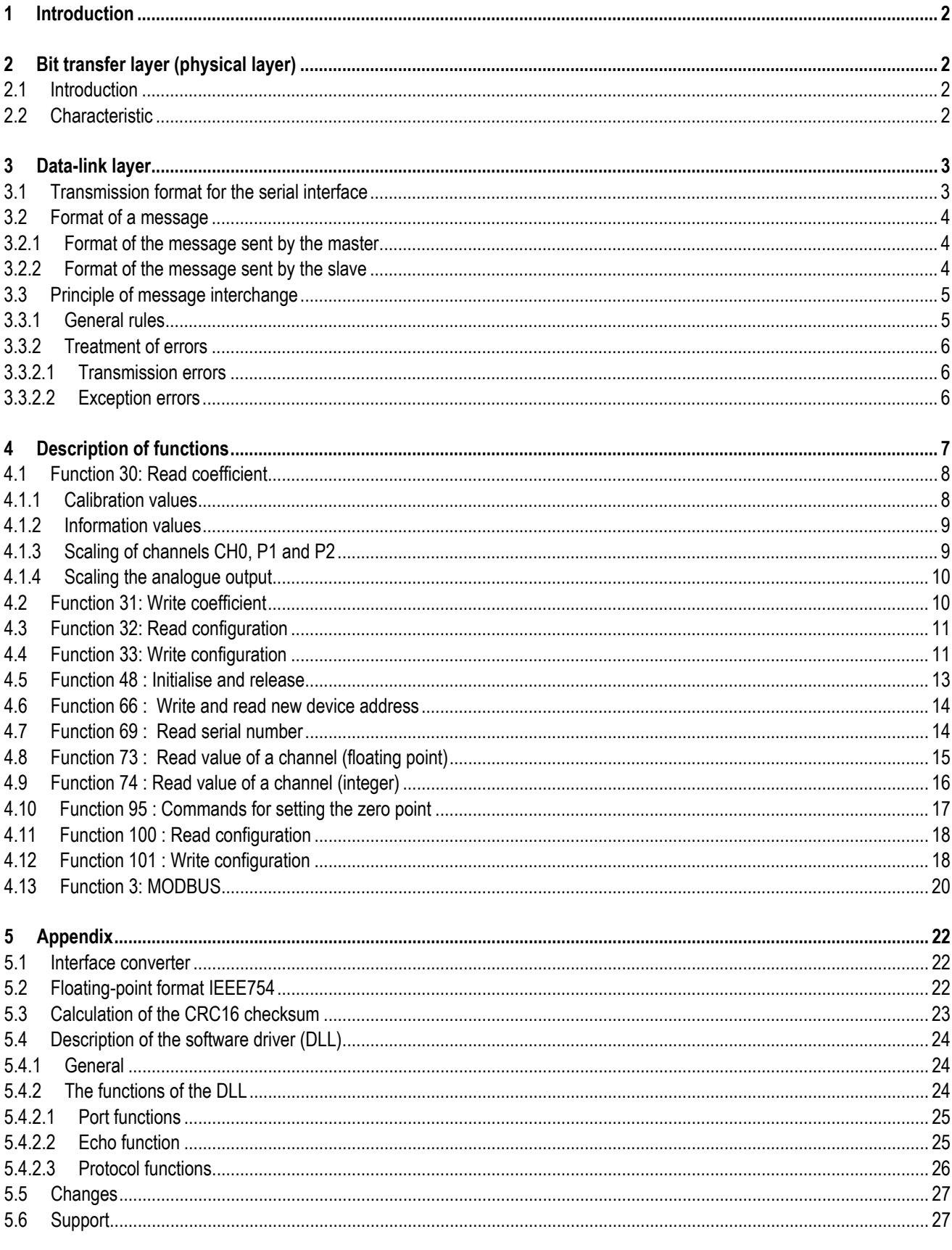

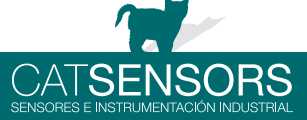

KELLER AG für Druckmesstechnik

Version 2.2 BV 16. August 2005

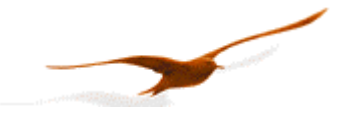

# **1 Introduction**

This document describes the communications protocol for the Series 30 digital pressure transmitters from KELLER Druckmesstechnik. In addition to these transmitters, other devices such as data loggers or manometers are also offered. These products are distinguished by the designation CLASS. Within this device class, the individual device groups are differentiated by the designation GROUP. All Series 30 pressure transmitters bear the CLASS designation 5.

The protocol itself is based on MODBUS, but incorporates optimised functions for the device. MODBUS function 3 is fully implemented, however.

# **2 Bit transfer layer (physical layer)**

# **2.1 Introduction**

The physical connection is provided by the RS485 serial interface. This guarantees good interference immunity and enables a flexible bus structure, i.e. several devices can be administrated as slaves by a single master. In order to minimise the scope of cabling, the RS485 is used in half-duplex mode. This means that 2 wires are required for communications and 2 wires for power infeed.

# **2.2 Characteristic**

In order to operate several devices at one serial interface, they are simply all connected in parallel (RS485A, RS485B, GND and +Vcc). Before incorporating the devices into the bus, each device must be programmed with a different address.

It is possible to configure a network up to a length of 1300 metres with a maximum of 128 devices. Each riser cable may be up to 14 m in length. The employed cable should correspond to specification EIA RS485. This means that the wires must be installed in twisted pairs, for example.

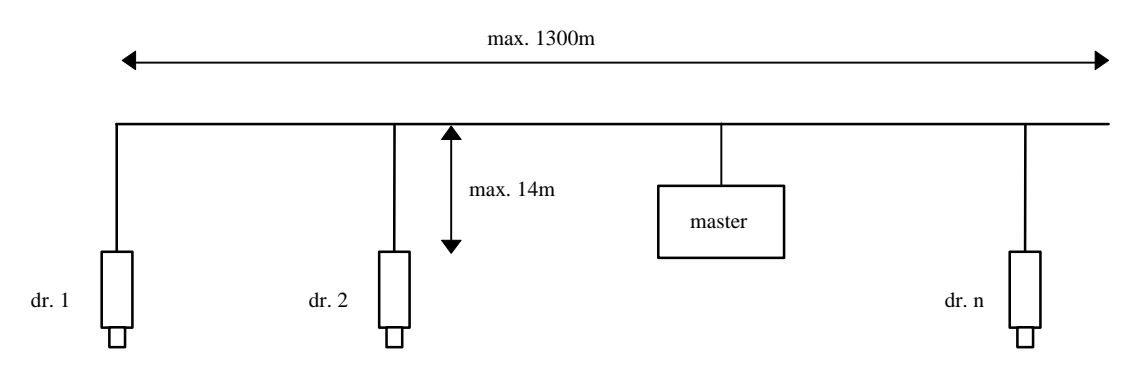

The following RS485 drivers are used in the devices: Devices of *Class.Group* = 5.1: MAX3471 Devices of *Class.Group* = 5.20: MAX3082EESA

These drivers are slew rate-limited and do not require any bias resistors. Most applications do not require terminating resistors, either.

Voltage protection is installed on both lines (RS485A and RS485B) in the devices. The common mode voltage relative to GND is –7V ... + 12 V. This voltage must not be exceeded in any circumstances.

Further information on RS485: <http://www.maxim-ic.com/MaximProducts/Interface/rs-485.htm> Information on wiring: [http://www.maxim-ic.com/appnotes.cfm/appnote\\_number/763](http://www.maxim-ic.com/appnotes.cfm/appnote_number/763)

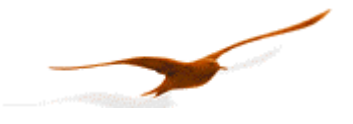

# **3 Data-link layer**

This section describes how data interchange is effected on this bus. The data and their check and control structures are grouped together to form messages. These constitute the smallest communication unit, i.e. only messages can be exchanged between the devices. As a half-duplex protocol is in use here, only one device can use the bus as a transmitter at any one time. All other devices are then in receiver mode. The master takes the form of a PC or microcontroller, for example, and the devices are the slaves. Each message exchange takes place under the control of the master. The message contains the address for the receiving slave.

This results in the following 2 options for data interchange :

a) Broadcasting This mode of communication enables the master to transmit a message to all slaves simultaneously. The master does not receive a reply, however, and is thus unable to check whether the message has been correctly received by every slave. b) Data interchange This mode of communication enables the master to communicate with a single slave. This normally involves the transmission of two messages: the master transmits a request and the slave responds to this request. Only the master is permitted to request a response. The request is received by every slave, but only the selected slave responds. The response must be received within a stipulated time, otherwise the master will assess the attempt as failed and must transmit the request again.

# **3.1 Transmission format for the serial interface**

The data are transmitted serially via the bus. The following format applies:

- 1 start bit
- 8 data bits (the least significant bit first)
- 1 stop bit
- The parity bit can be set for devices of *Class.Group = 5.20*
- 9600 baud or 115'200 Baud (only with devices of *Class.Group = 5.20*)

This results in 10 bits (11 bits with active parity bit) per transmission byte.

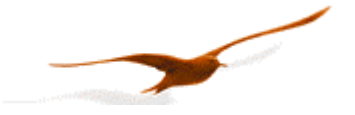

# **3.2 Format of a message**

## **3.2.1 Format of the message sent by the master**

Note on the presentation of messages: Each box presents 1 data byte consisting of 8 bits, unless otherwise stated.

Each message sent by the master possesses the following format:

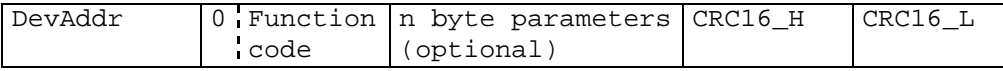

• DevAddr: Address of the device. Address 0 is reserved for broadcasting. Addresses 1...249 can be used for bus mode. Address 250 is transparent and reserved for non-bus mode. Every device can be contacted with this address.

Addresses 251...255 are reserved for subsequent developments.

- Function code: Function number A function is selected and executed by the device via the function number. The function number is encoded in 7 bits. Bit 7 is always 0. The functions are described further below.
- Parameters: The parameters required by the function ( $n = 0$ .. 6, according to function)
- CRC16: 16-bit checksum

These two check bytes serve to verify the integrity of the received data. If an error is established, the entire message will be discarded. The principle employed for CRC16 calculation is described in the appendix. The CRC16 standard is applied here.

Note: The length of a message from the master is at least **4** bytes.

# **3.2.2 Format of the message sent by the slave**

A message transmitted by the slave possesses the following format:

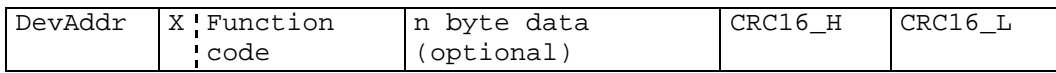

• DevAddr: Address of the device.

This address corresponds to the address of the responding device.

• Function code:

The function number is identical to the function number sent by the master. If the most significant bit is  $X = 0$ , this indicates that the function has been executed correctly. If bit  $X = 1$ , an exception error has occurred.

• Data:

Any data requested via the function follow here.

 $\bullet$  CRC16:

See above.

Note: A message from the slave has a minimum length of **5** bytes, and a maximum length of **10** bytes.

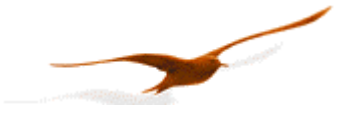

# **3.3 Principle of message interchange**

# **3.3.1 General rules**

- An address may only be allocated to **one** device connected to the bus. If two devices on the bus have the same address, both will respond, leading to a conflict.
- Every data interchange is initiated by the master. This means that a device may only transmit data if requested to do so by the master.
- A message consists of several bytes. These bytes are transmitted **without any interruption**.
- The addressed device must respond within time  $T_1$ , otherwise the message will be invalid.

## **Bit frame:**

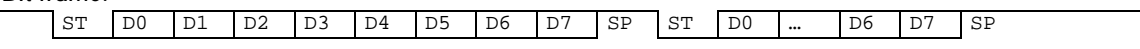

Whereby: ST: start bit, SP: stop bit. A parity bit (if active) is inserted before the SP, D0 .. D7: 8 data bits

## **Message frame:**

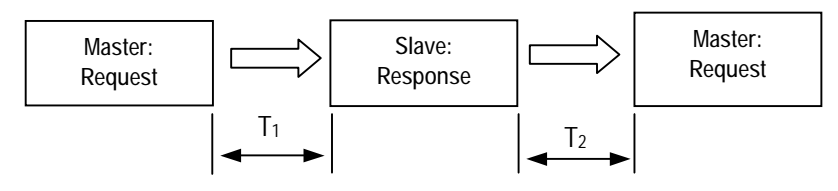

**Response times:**

- T1: Time between receipt of inquiry and beginning of response. Min. 1ms to max. 100ms for all functions and devices. For fast print read-out via function 73 at 115'200 baud (*Class.Group = 5.20 only*): min. 1.2ms, max. 2.8ms
- T2: Time to ready-to-receive state for the slave. min. 500 μs

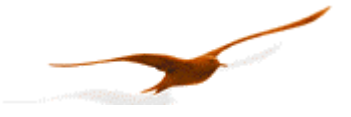

# **3.3.2 Treatment of errors**

2 types of errors may occur during the interchange of messages between master and slave: transmission errors and exception errors.

## **3.3.2.1 Transmission errors**

These errors are primarily accountable to line faults. The message format is incorrect. The following problems are possible :

- A received message is too short.
- A message is longer than the internal transmission buffer permits.
- The word length cannot be interpreted correctly.
- The CRC16 checksum is incorrect.

In response to a transmission error, all received data are ignored. The slave remains in receive mode while the master is required to initiate a new data interchange.

## **3.3.2.2 Exception errors**

The message has been received correctly (no transmission error has occurred), but the transmitted function number and/or the parameters are invalid. The slave responds with an exception error, unless the message has been received in broadcasting mode.

The message transmitted as a response by the slave has the following format:

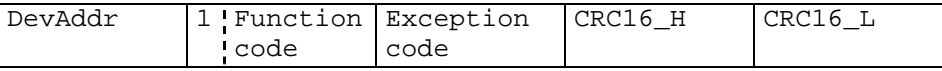

4 types of exception errors are defined :

- non-implemented function 1
- incorrect parameters 2
- erroneous data and 3
- initialisation 32

Exception error 32 occurs when the device is started up anew and initialisation has not been carried out. This happens every time the device is connected anew after a break in the power supply.

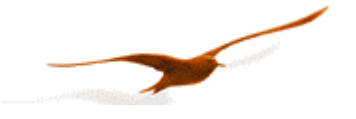

# **4 Description of functions**

This section describes the functions of the bus protocol for Series 30 transmitters (device *Class.Group* 5.1 and 5.20).

# **Overview:**

- F3: MODBUS: Read out the current pressure and temperature values in MODBUS format
- F30: Read out scaling values
- F31: Write scaling values
- F32: Read out configurations
- F33: Write cinfigurations
- F48: Initialise devices, whereby the device ID is returned
- F66: Programm bus address
- F69: Read out serial number
- F73: Read out current pressure and temperature values in floating-point format
- F74: Read out current pressure and temperature values in integer format
- F95: Zeroing functions
- F100: Read out configurations
- F101: Write configurations

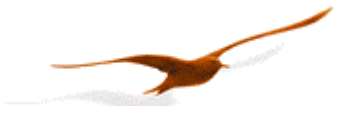

## **4.1 Function 30: Read coefficient**

**Request:** 

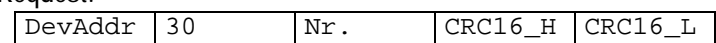

**Response:** 

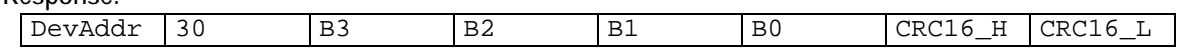

**Exception errors:** 

- **2** if no. > 111
- **3** if message length incorrect

**32** if device is not yet initialised

**Note:**

Every coefficient can be read in IEEE754 format (floating-point format 4-byte B0 .. B3) via this function. à Information on IEEE754: see appendix.

# **4.1.1 Calibration values**

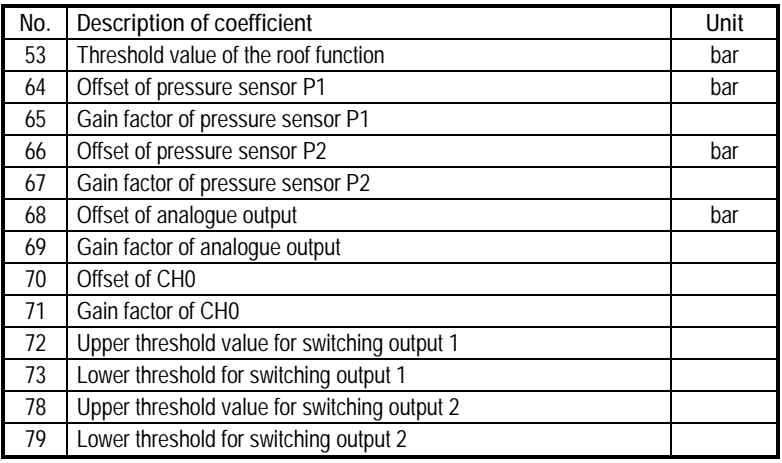

The calibration values can be read and written.

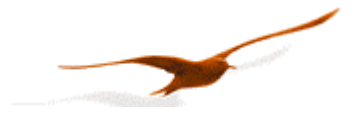

## **4.1.2 Information values**

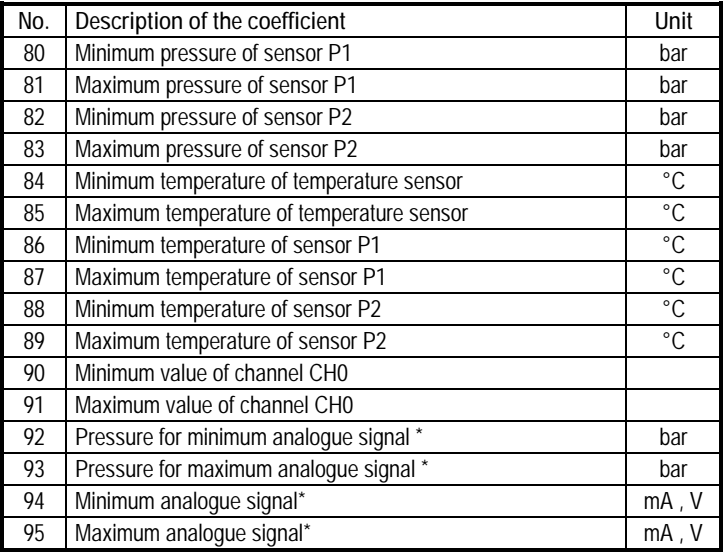

\* Required for scaling the analogue output (see below)

The information values are readable only.

The information for no. 94 and no. 95 may be in mA or V, according to whether the device possesses a voltage output or a current output (function 100 index 3).

*Only coefficients 68, 69 and 80 .. 95 are available for devices of Class.Group = 5.1*.

# **4.1.3 Scaling of channels CH0, P1 and P2**

CH0, P1 and P2 are linearly scalable with zero point and gain factor: **Value = gain factor \* value + offset** 

Standard values: Offset =  $0.0$ , gain factor =  $1.0$ 

It is also possible to influence the offset values via function 95 (see function 95).

The gain factor should be used **for calibration purposes only**, and not to alter pressure units. The latter operation should always be carried out by the master! In order to represent other pressure units via the analogue output, the unit conversion must be taken into account when scaling the analogue output.

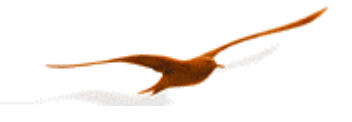

# **4.1.4 Scaling the analogue output**

The analogue output on the Series 30 pressure transmitters can be programmed via the interface. As the two routes *sensorsignal à digital transformation and digital value à analogue signal* are calibrated independently at the factory, the analogue output can be set to different pressures or pressure units **without** requiring recalibration. For this purpose, KELLER offers the free READ30 software, which provides a convenient means of carrying out this scaling with a PC.

To programme the scaling of the analogue output yourself, proceed as follows:

Function 100 enables you to ascertain whether the device possesses an analogue output. The coefficients required for calculation can be read out via function 30. A new scaling can be programmed via function 31. For devices of *Class.Group = 5.1* the new scaling must be updated via function 95 CMD = 4. In the case of devices of *Class.Group = 5.20* the analogue output is updated automatically.

*Read-out* of pressure range for the analogue output:

The following coefficients(K[no.]) must be read out via function 30 in order to calculate the lower and upper limit of the analogue output:

 $A = (K[92] - K[68]) / K[69]$  $B = (K[93] - K[68]) / K[69]$ 

*Setting* a new pressure range for the analogue output: K[68] and K[69] must be calculated and written into the device via function 31:

 $K[68] = K[92] - ((K[93] - K[92]) / (B - A)) * A$  $K[69] = (K[93] - K[92]) / (B - A)$ 

Whereby:

 $K[x]:$  Coefficient with the corresponding number  $[x]$   $\triangle$  see function 30

A: Pressure in bar at which the signal K[94] is to be output

B: Pressure in bar at which the signal K[95] is to be output

Other pressure units are to be converted into bar.

# **4.2 Function 31: Write coefficient**

**Request:** 

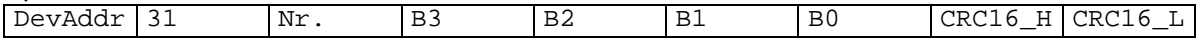

**Response:** 

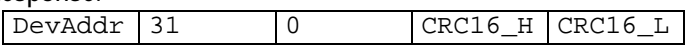

**Exception errors:** 

- **2** If no. is not 53, 64 .. 73, 78, 79 or 100 .. 111
- **3** If message length is incorrect
- **32** If device has not yet been initialised

#### **Note:**

Information on scaling of the channels: See functions 73 and 95. Information on which channels are active: See function 100. Device of *Class.Group = 5.1:* DAC scaling only, no. 68 and 69 can be specified. Device of *Class.Group = 5.20:* No. 64 .. 71 can be specified.

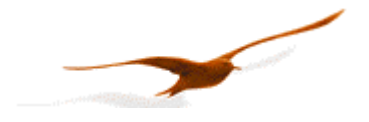

# **4.3 Function 32: Read configuration**

## **Request:**

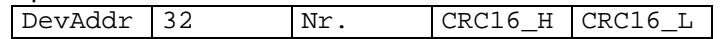

**Response:** 

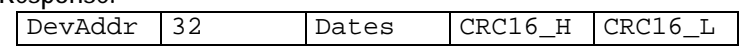

**Exception errors:** 

- **2** If Nr. > 13
- **3** If message length is incorrect
- **32** If device has not yet been initialised

## **Remark:**

See description function 33

**4.4 Function 33: Write configuration** 

**Request:** 

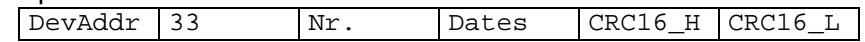

**Response:** 

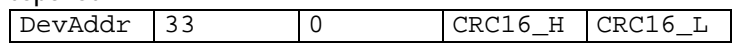

**Exception errors:** 

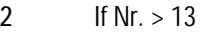

- **3** If message length is incorrect
- **32** If device has not yet been initialised

**Remark:** 

With those functions one can read and write some configuration of the device. This functions provide a single byte access and replace function 100 / 101 for the devices with firmware *Class.Group* -*Year.Week* = 5.20-5.24 und earlier.

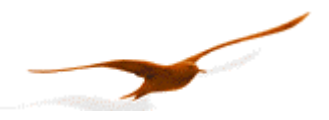

**Description**:

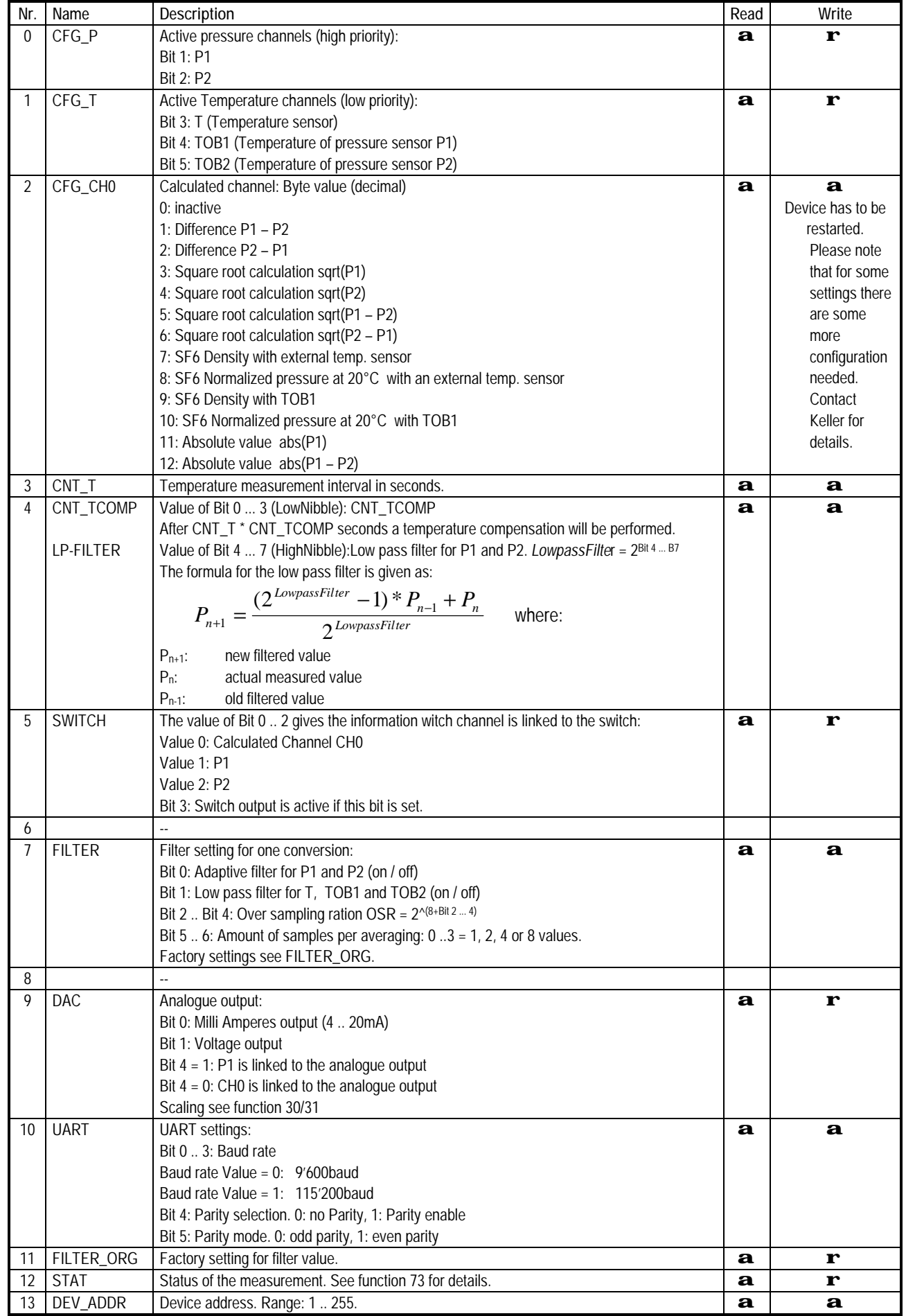

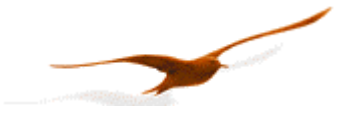

# **4.5 Function 48 : Initialise and release**

#### **Request:**

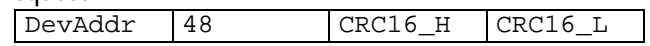

**Response:** 

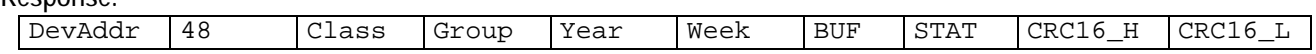

# **Exception error:**

**3** If message length incorrect

## **Note:**

Each time the device is switched on by applying the supply voltage or after a break in the power supply, the device must be initialised via this function. Calling a different function will lead to **exception error 32**.

The following information is returned:

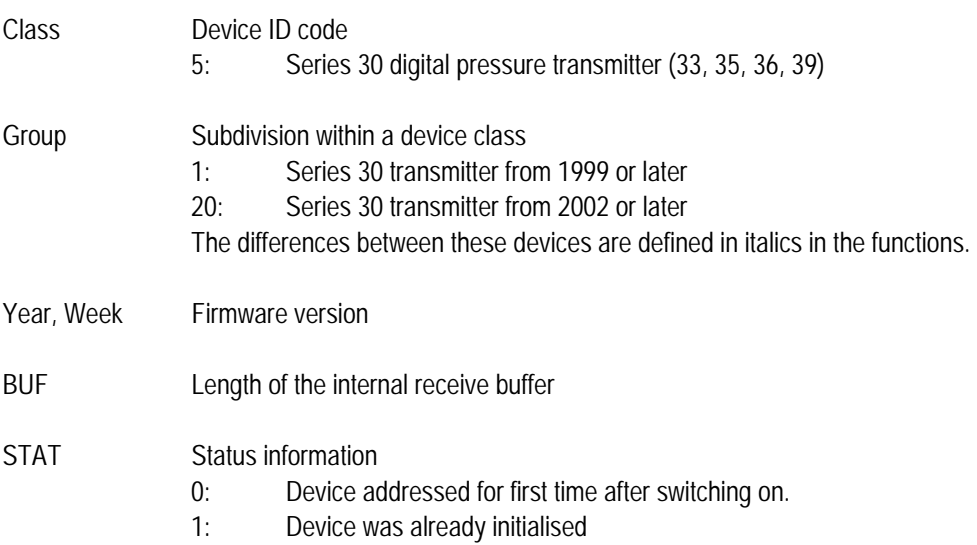

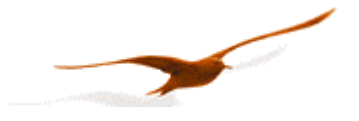

## **4.6 Function 66 : Write and read new device address**

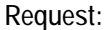

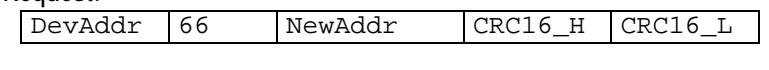

**Response:** 

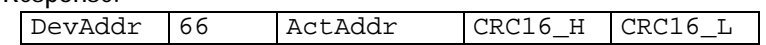

**Exception error:** 

- **3** If message length is incorrect<br>**32** If device is not vet initialised
- **32** If device is not yet initialised

# **Note:**

This function programmes the device addresses to NewAddr. The address is returned in ActAddr as confirmation. It is to be ensured that the new address NewAddr is not already in use by another bus user.

Permissible addresses: 1 .. 249. Address 250 is transparent. This means that every device, irrespective of the set address, will respond to address 250. Consequently, *transparent* DevAddr = 250 may only be used in stand-alone operating mode!

For the purpose of **reading the device address** when the address is not known, for example, the value 250 is transferred as DevAddr and the value 0 is transferred as NewAddr. The current address is then returned in response.

# **4.7 Function 69 : Read serial number**

**Request:** 

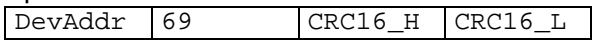

**Response:**

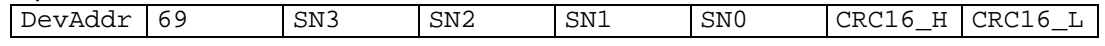

**Exception errors:** 

**3** If message length is incorrect

**32** If device is not yet initialised.

**Note:** 

The serial number is allocated at the factory. It consists of 4 bytes and is calculated as follows :

 $SN = 256$ <sup>3 \*</sup>  $SN3 + 256$ <sup>2 \*</sup>  $SN2 + 256$  <sup>\*</sup>  $SN1 + SN0$ 

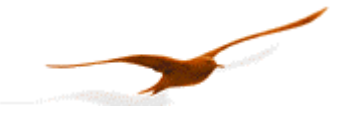

## **4.8 Function 73 : Read value of a channel (floating point)**

**Request:**

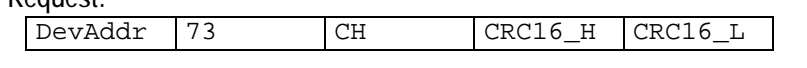

**Response:**

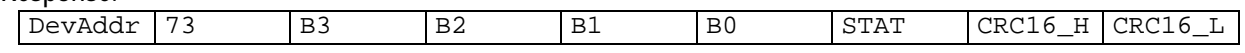

**Exception errors:**

**2** If CH > 5

**3** If message length is incorrect

**32** If device is not yet initialised

**Note:** 

A device can measure up to five signals (channels):

Two independent pressure sensors, P1 and P2. Plus the temperatures of pressure sensors TOB1 and TOB2 respectively. The temperatures of the pressure sensors (TOB1, TOB2) are required for temperature compensation of the pressure signal. A temperature sensor ( T ) can also be measured.

CH0 is a calculated channel whose mode of functioning is defined in function 100.

On a standard pressure transmitter, only channels P1 and TOB1 are available. You can read out which channels are active via function 100.

The measured value is returned in IEEE754 format (4-byte B0 ... B3).

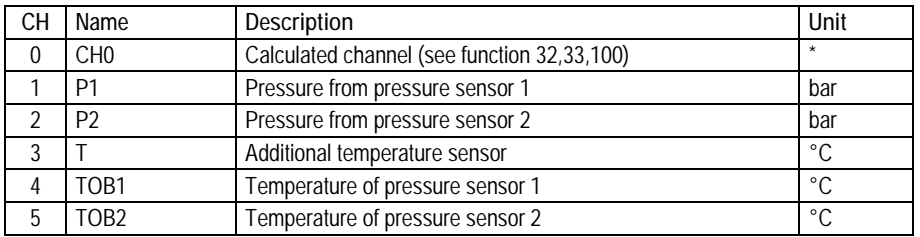

\* Dependent on definition in function 32 or 100.

The **STAT** byte contains the current status.

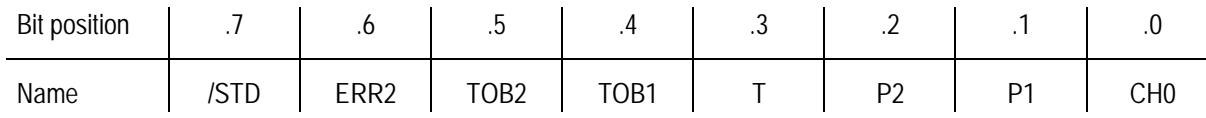

A set **/STD** bit indicates whether the transmitter is in Power-up mode, otherwise it is in Standard mode.

A set **ERR2** bit denotes that a computation error has occurred in the calculation process for the analogue output.

A set **CH0, P1**, **P2**, **T**, **TOB1**, **TOB2** bit indicates that a measuring or computation error has occurred in the channel concerned.

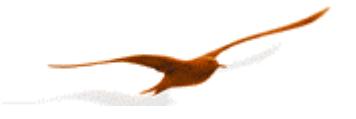

# **4.9 Function 74 : Read value of a channel (integer)**

#### **Request:**

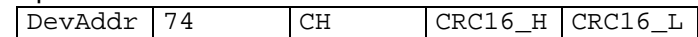

**Response:** 

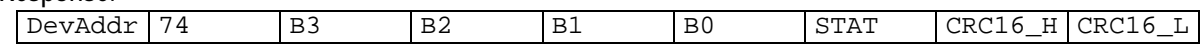

**Exception errors:**

- **2** If CH > 5
- **3** If message length is incorrect
- **32** If device has not yet been initialised

# **Note:**

*Only in devices of Class.Group = 5.20.* 

Same as function 73, but values in 4-byte integer (long) B0 .. B3, where B3 is MSByte.

Unit: CH0, P1 and P2: in Pascal (1Pa =  $10<sup>5</sup>$  bar).

T, TOB1 and TOB2: in 0.01°C

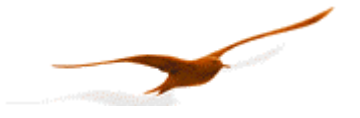

## **4.10 Function 95 : Commands for setting the zero point**

**Requests:** 

#### Request a:

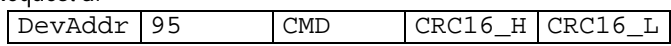

Request b with setpoint:

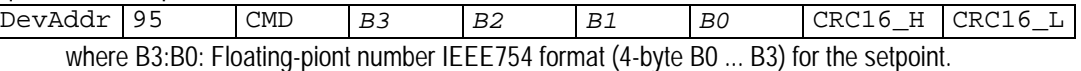

**Response:** 

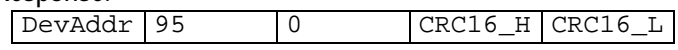

**Exception errors:** 

- **1** If in Power-up mode
- **2** If CMD invalid
- **3** If message length incorrect
- **32** If device is not yet initialised

**Note:** 

The following actions can be carried out with this function:

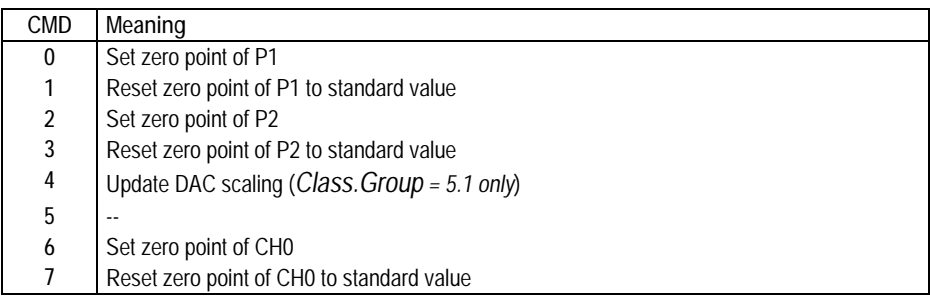

# **CMD 0, 2, 6:**

Zero point values for pressure channels P1, P2 and the calculated channel CH0. These values can also be read via function 30 and written via function 31.

Request a: The zero point is calculated such that the current measured value = 0.0. Request b: The zero point is calculated such that the current measured value equals the setpoint (B3:B0).

*CMD=6, CMD=7 and request b are only available in devices of Class.Group 5.20.* 

**CMD 1, 3, 7: Reset zero point to factory setting**  The zero point values are reset to 0.

# **Devices with zeroing button:**

The devices may optionally possess a zeroing button. The zero point is then set as follows by means of this button: If only P1 is active, the zero point value of P1 is calculated such that  $P1 = 0$ . If channels P1 and P2 are active, the zero point value of P2 is calculated such that P2 = P1.

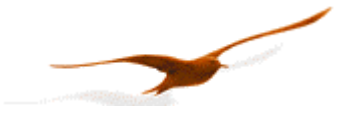

## **4.11 Function 100 : Read configuration**

#### **Request:**

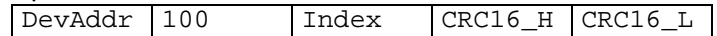

## **Response:**

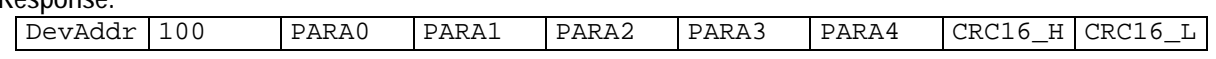

**Exception errors:** 

- 2 If index  $> 8$
- **3** If message length is incorrect
- **32** If device is not yet initialised

**Note:**

This function supplies the information about the configuration of the device. Please use Function 32 instead of this function for devices of *Class.Group 5.20-5.24 and earlier*. With function 32/33 you have access to a single parameter instead of all five parameters.

A pressure transmitter can read two independent pressure sensors (P1 and P2), plus the temperatures of the respective pressure sensors (TOB1 and TOB2) and an independent temperature ( T ).

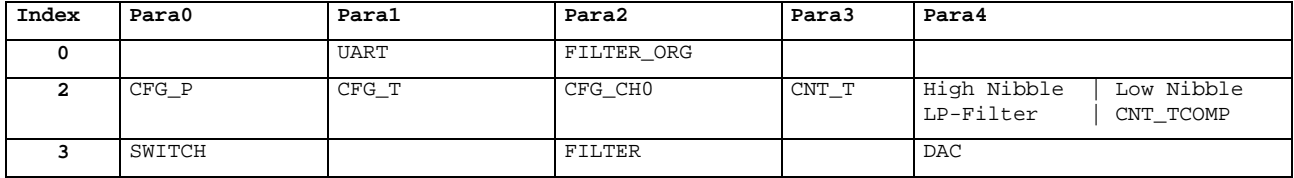

For details see description of the parmeters in function 101.

# **4.12 Function 101 : Write configuration**

**Request:** 

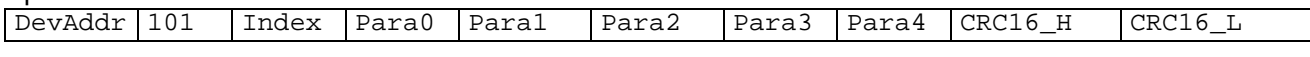

**Response:** 

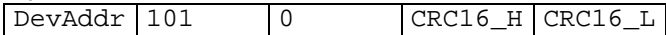

**Exception errors:** 

- **2** If wrong index
- **3** If message length is incorrect
- **32** If device is not yet initialised

**Note:** 

This function supports altering of parameters. Please use Function 32 instead of this function for devices of *Class.Group 5.20- 5.24 and earlier*. With function 32/33 you have access to a single parameter instead of all five parameters.

Please note: With this **function all five parameters (para0** .. para4) will be overwritten. To change a single parameter of the said index all five parameters must be first readout with function 100. Now you can alter the desired parameter without accidentally changing anything in the other four.

An incorrect parameter can damage the instrument!

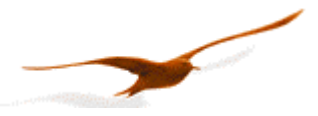

**Description of the parameters for function 100 and 101**:

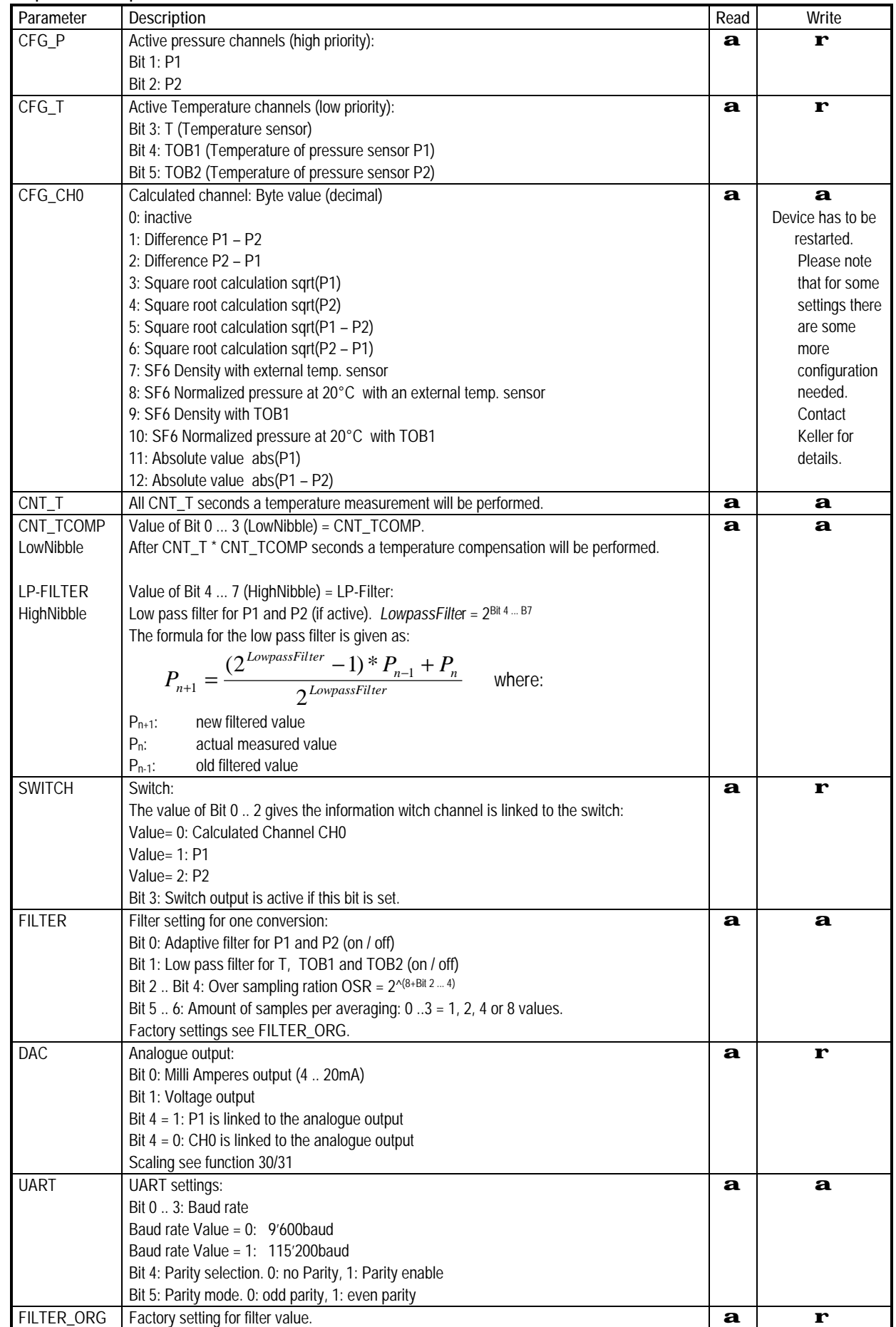

![](_page_19_Picture_0.jpeg)

## **4.13 Function 3: MODBUS**

![](_page_19_Picture_381.jpeg)

## Difference between MODBUS and KELLER protocol:

![](_page_19_Picture_382.jpeg)

Both protocols are activated. Only function 3 is implemented for MODBUS, however, which is not implemented in the KELLER protocol. It is to be noted that the responses for the two protocols differ.

A device can measure up to five signals (channels). These are presented in two different ways:

Two registers, containing a 4-byte floating-point value.

One register, containing a 2-byte integer value with reduced resolution.

## **Request:**

![](_page_19_Picture_383.jpeg)

# **Response: Read as floating-point value (two registers):**

![](_page_19_Picture_384.jpeg)

# **Response: Read as integer value (one register):**

![](_page_19_Picture_385.jpeg)

# **Exception errors:**

**2** Invalid data address

- Incorrect start address or incorrect register no.

- Register (channel) is not active for this device
- **3** Invalid data value
	- Error in requested register (channel). Occurs when the sensor is defective or has an overflow.

#### Read-out of measured values from a specific channel in **4-byte floating-point format** (IEEE754 32-bit)

![](_page_19_Picture_386.jpeg)

![](_page_20_Picture_0.jpeg)

Read-out of measured values for a specific channel in **2-byte integer format** (16-bit). In this format the values must be divided by 100.

![](_page_20_Picture_283.jpeg)

General note: The values of CH0 are dependent on the user settings. The unit for the values is thus also dependent on the user settings.

![](_page_20_Picture_284.jpeg)

![](_page_20_Picture_285.jpeg)

![](_page_20_Picture_286.jpeg)

Response

The two registers contain a 4-byte floating-point value: [41 29 02 DE] --> 10.5631999969482 bar

#### **Example 2:** *Read P1 = 10.5632bar in integer format:*  Request:

![](_page_20_Picture_287.jpeg)

Response:

![](_page_20_Picture_288.jpeg)

The pressure stands at : [ 04 20 ] / 100 --> 1056 / 100 = 10.56 bar (lower resolution!)

Note:

Dev. Addr(device address): Device address 250 is a transparent address. If only one transmitter is connected to the bus, this address can be used to address the device without knowing the device's actual address.

![](_page_21_Picture_0.jpeg)

# **5 Appendix**

## **5.1 Interface converter**

The serial RS232 interface or the USB interface can be used for connection to a PC. KELLER offers converters for this purpose. Various other products are commercially available, however. The following requirements apply when working with KELLER software:

- The converter must control transmit / receive switch-over automatically.
- KELLER converters feature a hardware echo, i.e. the transmitted message is received again immediately as an echo. This echo is required by some KELLER software programmes.

# **5.2 Floating-point format IEEE754**

As data transmission is effected byte-wise (8-bit data), the floating-point values are represented as follows : B0: Bit 0..7; B1: Bit 8..15, B2: Bit 16..23, B3: Bit 24..31

Representation in accordance with IEEE754:

![](_page_21_Picture_137.jpeg)

If you use the DLL which is available from KELLER, you do not need to carry out conversion, as this is encapsulated in the DLL. If you wish to address the devices directly, however, you must convert the individual bytes into a floating-point value. To obtain a floating-point value from the individual bytes, proceed as follows:

- 1. Define data structure in which an array of 4 bytes and a 32-bit floating-point value is defined at the same memory location.
- 2. Write the bytes into the byte array.
- 3. Read out the floating-point value.

You do not need to carry out any actions, therefore, as the computer attends to interpretation. Some microcontrollers have a different data structure for floating-point values. In such cases, adaptation is necessary.

Further information is to be found at:

http://cch.loria.fr/documentation/IEEE754/numerical\_comp\_quide/ncq\_math.doc.html - 556

![](_page_22_Picture_0.jpeg)

#### **5.3 Calculation of the CRC16 checksum**

The checksum can either be calculated or derived from a table. Here is an example of CRC16 calculation in C:

![](_page_22_Figure_3.jpeg)

This results in the following calculation for function 48 with device address 250: CRC16\_H= 4, CRC16\_L= 67.

Examples showing use based on a table are to be found in the MODBUS documentation at: <http://www.modbus.org>

![](_page_23_Picture_0.jpeg)

## **5.4 Description of the software driver (DLL)**

## **5.4.1 General**

The available DLL *s30c.dll* has been tested on the Windows 95, 98, NT and 2000 operating systems. Examples of the use of this DLL are available for the following programming languages:

- LabVIEW
- $-C++$
- Delphi
- VB
- VBA

The call convention **stdcall** is used for assigning the parameters to the functions. This means that:

- − all parameters are passed via the stack,
- − the parameter furthest to the right is calculated and passed first, the parameter furthest to the left is calculated and passed last,
- − the function itself deletes the parameters from the stack.

As the declarations for the functions presented below show, many variables are declared with the prefixed word *var*. This means that these variables are passed as pointers and not as values.

The types employed for declaration purposes are described below:

![](_page_23_Picture_287.jpeg)

# **5.4.2 The functions of the DLL**

Each function returns a value which indicates whether the desired function has been successfully executed or not. All the possible return values are specified below. The returned parameters are only valid and may only be processed if the function concerned has been successfully executed.

![](_page_23_Picture_288.jpeg)

![](_page_24_Picture_0.jpeg)

# **5.4.2.1 Port functions**

The devices are connected to the PC via a serial interface. The port functions serve to open and close this interface. Ports 1 to 9 (COM1..COM9) are valid. The standard setting should be used for the timeout time (Timeout = 0). When the desired port has been successfully opened, the **OpenComPort** function returns the value RS\_OK, otherwise RS\_ERROR.

An open port is closed automatically on ending the programme.

It is additionally possible to set the baud rate and the data format via the **OpenComExt** function. KELLER devices only support 9600 baud. Exception: Transmitters with firmware 5.20 can also be operated at 115'200 baud. Use the READ30 software from KELLER to change the transmitter's baud rate.

As a standard setting, **no** parity is used (none). This results in a data format of 10 bits per byte. If parity is active, the data format is 11 bits per byte.

**function OpenComPort**( intPort, intTimeout: Smallint ): Smallint; **stdcall**; **export**; **function OpenComExt**( intPort, intTimeout: Smallint; longBaud: Longint; intParity:Smallint ): Smallint; stdcall; export; intParity: 0: no parity bit (sStandard), 1: odd parity bit, 2: even parity bit longBaud: 9600 for 9600 baud, 115'200 for 115'200 baud (devices with firmware 5.20) **function CloseComPort** : Smallint; stdcall; export;

#### **5.4.2.2 Echo function**

Interface converters from KELLER Druckmesstechnik always supply an echo of the message transmitted by the PC. This function has the standard value 1 (Echo On), to enable operation with the converters supplied by KELLER. If other converters are used which do not supply a hardware echo, the function must be set to  $0 =$  Echo Off.

function EchoOn( bteEcho: Byte ): Smallint; stdcall; export;

![](_page_25_Picture_0.jpeg)

#### **5.4.2.3 Protocol functions**

The following functions encapsulate the above-described bus functions. The parameter sequences are identical. The CRC16 checksum is not included here, as it is calculated and checked in the DLL. Some parameters consist of several bytes. These are grouped together for the sake of clarity. The different requests a and b pertaining to function 95 are split into two functions: F95 and F95val.

Functions F34, F35, F64, F65 and F101 are only listed here for the sake of completeness, and are of no relevance in these devices. Function F32 and F33 are new functions which are aviable in the s30c.dll from the 12.9.2005 and later.

**function F30**( bteDeviceAddr, bteCoeffNo: Byte; var sinCoeff: Single ): Smallint; stdcall; export; **function F31**( bteDeviceAddr, bteCoeffNo: Byte; sinCoeff: Single ): Smallint; stdcall; export; **function F32**( bteDeviceAddr, bteCoeffNo: Byte; var sinCoeff: Byte ): Smallint; stdcall; export; **function F33**( bteDeviceAddr, bteCoeffNo: Byte; sinCoeff: Byte ): Smallint; stdcall; export; **function F34**( bteDeviceAddr: Byte; wrdAddr: Word; bteAmount: Byte; pbteData: PByte ): Smallint; stdcall; export; **function F35**( bteDeviceAddr: Byte; wrdAddr: Word; bteAmount: Byte; pbteData: PByte ): Smallint; stdcall; export; **function F48**( bteDeviceAddr: Byte; var bteClass, bteGroup, bteYear, bteWeek, bteBuffer, bteState: Byte ): Smallint; stdcall; export; **function F64**( bteDeviceAddr: Byte; wrdAddr: Word; bteAmount: Byte; pbteData: PByte ): Smallint; stdcall; export; **function F65**( bteDeviceAddr: Byte; wrdAddr: Word; bteAmount: Byte; pbteData: PByte ): Smallint; stdcall; export; **function F66**( bteDeviceAddr, bteNewAddr: Byte; var bteActualAddr: Byte ): Smallint; stdcall; export; **function F69**( bteDeviceAddr: Byte; var linSN: Longint ): Smallint; stdcall; export; **function F73**( bteDeviceAddr, bteChannel: Byte; var sinValue: Single; var bteStat: Byte ): Smallint; stdcall; export; **function F95**( bteDeviceAddr, bteCmd: Byte ): Smallint; stdcall; export; **function F95val**( bteDeviceAddr, bteCmd: Byte; sinVal: Single ): Smallint; stdcall stdcall; export; **function F100**( bteDeviceAddr, bteIndex: Byte; var btePara0, btePara1, btePara2, btePara3, btePara4: Byte ): Smallint; stdcall stdcall; export; **function F101**( bteDeviceAddr, bteIndex: Byte; btePara0, btePara1, btePara2, btePara3, btePara4: Byte ): Smallint; stdcall stdcall; export;

![](_page_26_Picture_0.jpeg)

# **5.5 Changes**

- Function 95, request b: For devices of *Class.Group -Year.Week = 5.1-02.27* the setpoint must be multiplied by -1.
- Document version 2.1, 19. October 2005: New function 32 and 33 for device *Class.Group -Year.Week = 05.24* and earlier
	- F75: cancelled.
- Document version 2.2, 16. August 2006: Description for function 32/33 revised. Documentation of function 101 added. Formula for scaling of the analogue output corrected.

# **5.6 Support**

We are pleased to offer you support in implementing the protocol.

For implementation under Windows, a DLL with diverse reference implementations is available.

The READ30 software is available free of charge for the configuration and read-out of up to 16 devices. Download:<http://www.keller-druck.com>

# **KELLER AG für Druckmesstechnik**

St. Gallerstrasse 119 • CH-8404 Winterthur Tel: ++41 52 235 25 25 <http://www.keller-druck.com>